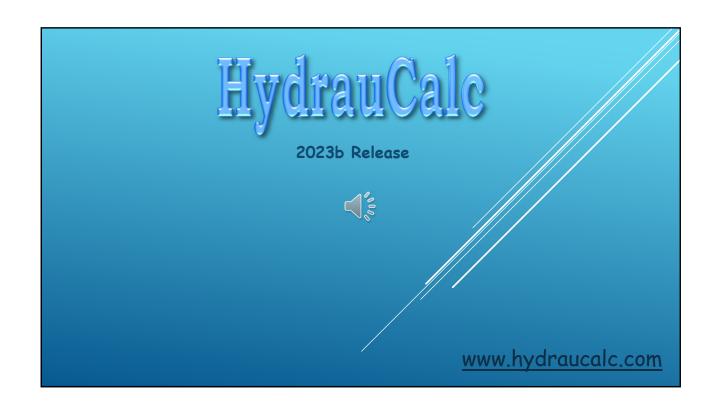

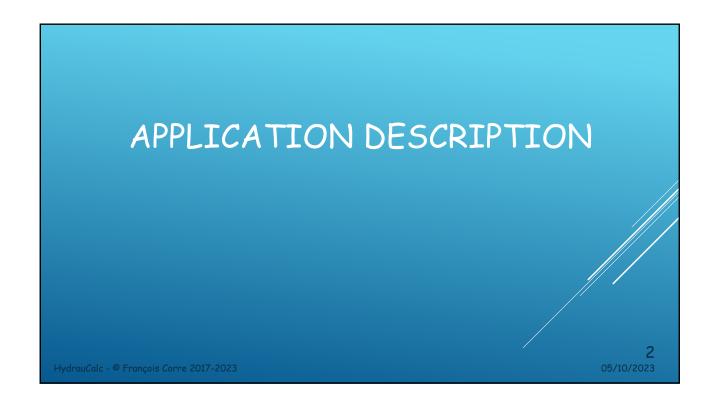

## APPLICATION DESCRIPTION

HydrauCalc is a software application that allows accurate modeling and calculating of stabilized flows in piping elements as straight pipes, bends, changes of cross-section, tees, valves, orifices and more.

HydrauCalc is particularly suitable for pre-projects because it allows to estimate quickly the pressure losses of the components of a hydraulic installation, and thus to specify the characteristics of the pumps.

Friction Loss is calculated using the Darcy-Weisbach method, which provides accurate results for non-compressible fluids (liquids). This method also provides satisfactory results of reasonable accuracy for compressible fluids (gases) when the flow velocity is not very high.

HydrauCalc is mainly based on well-known and respected references in the field of fluid flow and

## THE REFERENCES

05/10/2023

## MAINLY REFERENCES [1] Handbook of Hydraulic Resistance, I.E. Idelchik [2] Internal Flow System, D.S. Miller [3] CRANE - Flow of Fluids Through Valves, Fitting and Pipe - Technical Paper No. 410 [4] Pipe Flow - A Practical and Comprehensive Guide, D. C. Rennels, H. M. Hudson

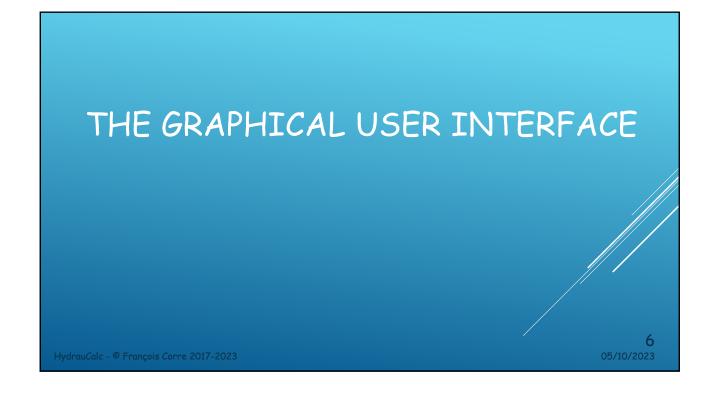

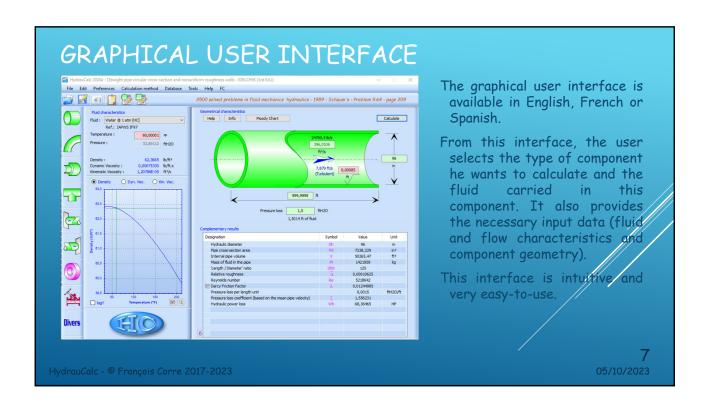

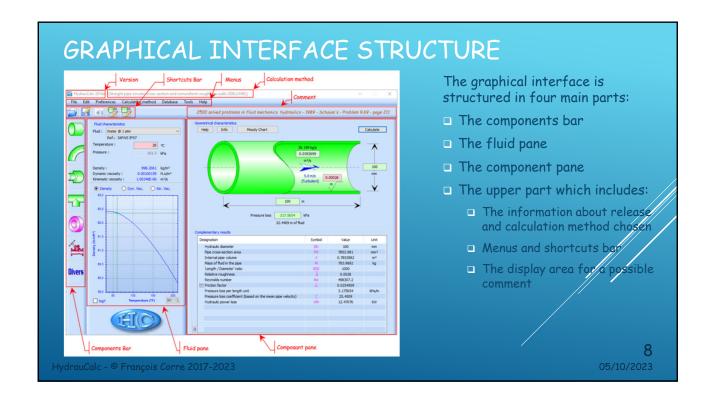

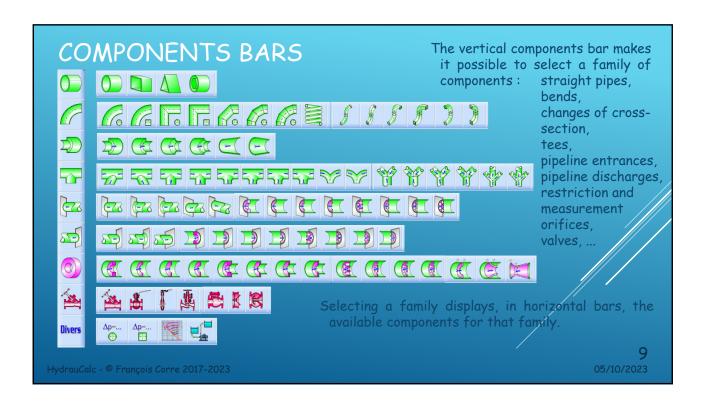

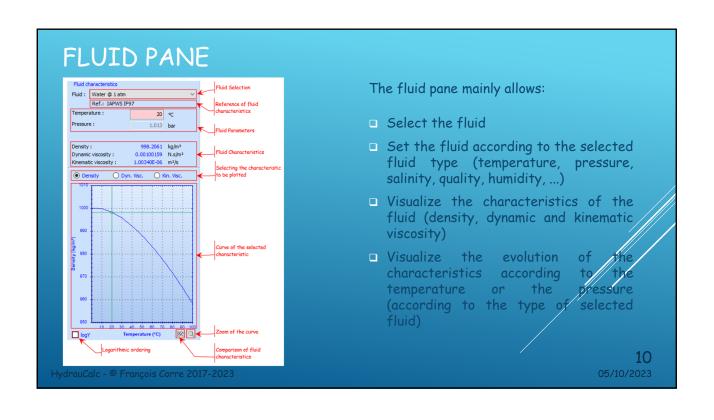

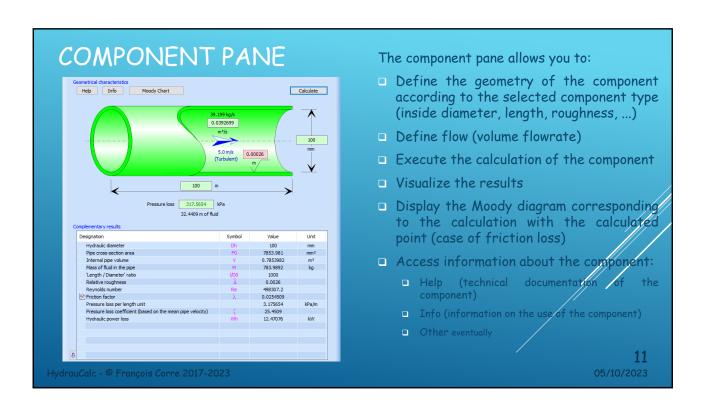

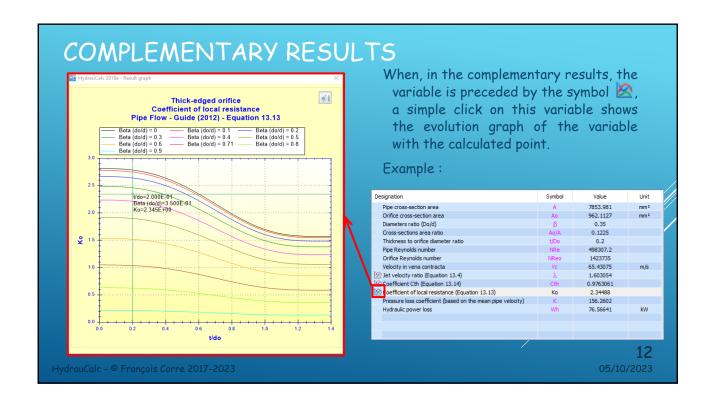

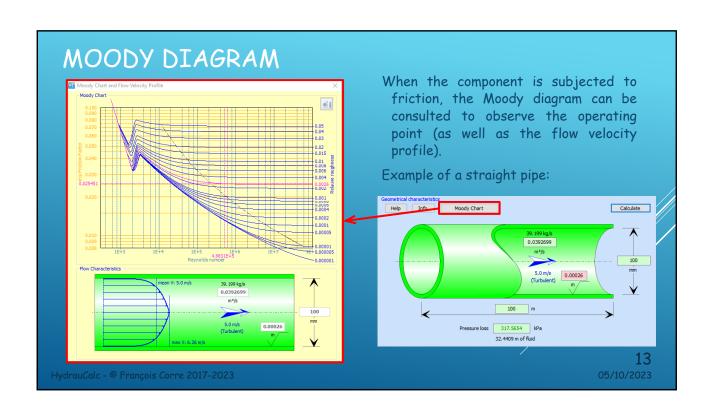

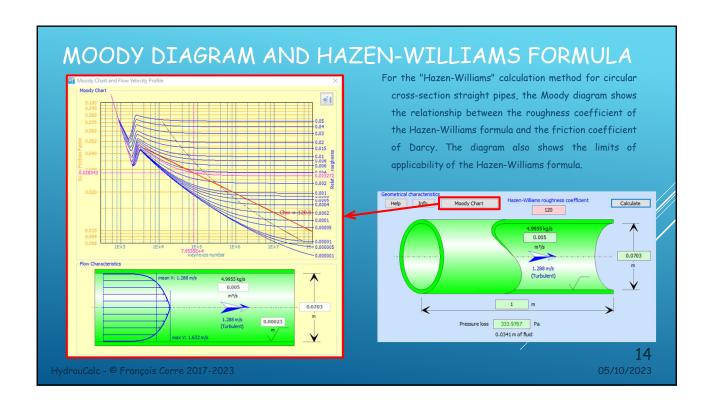

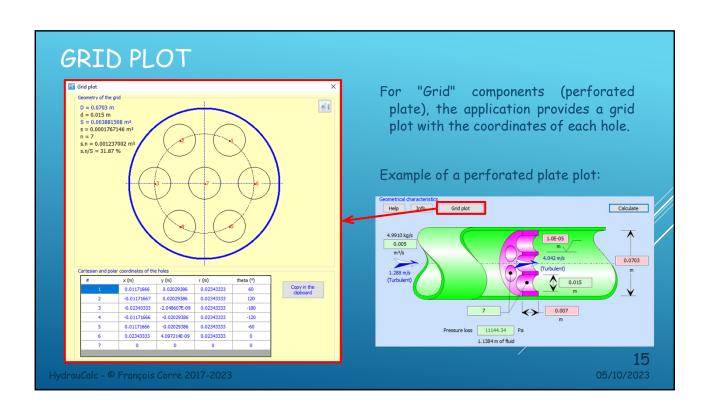

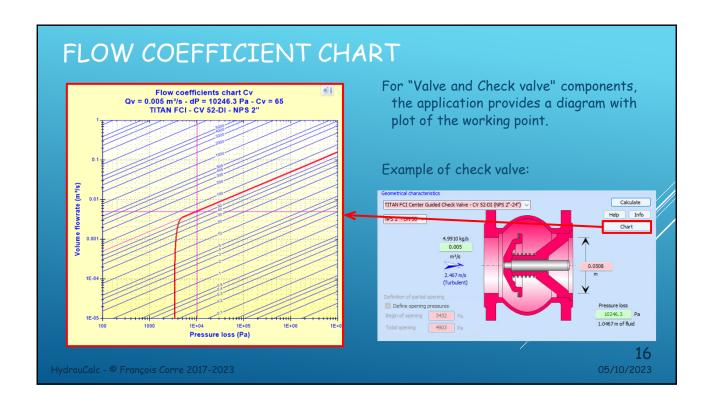

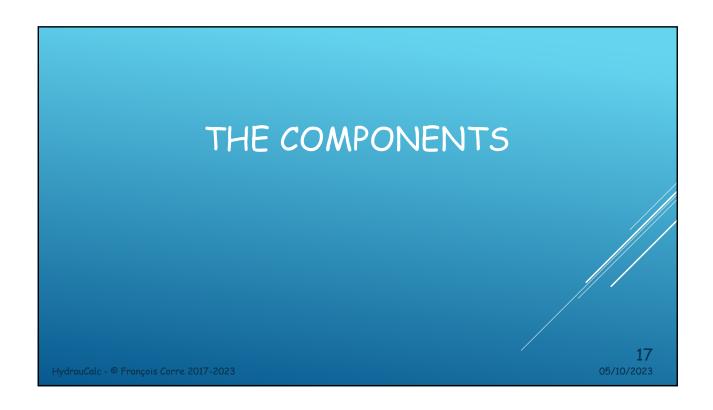

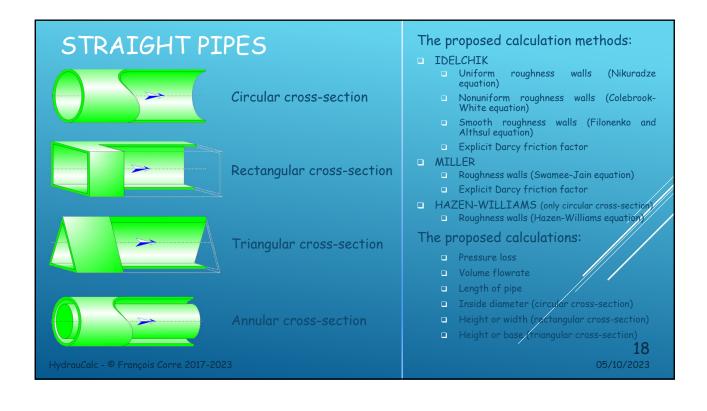

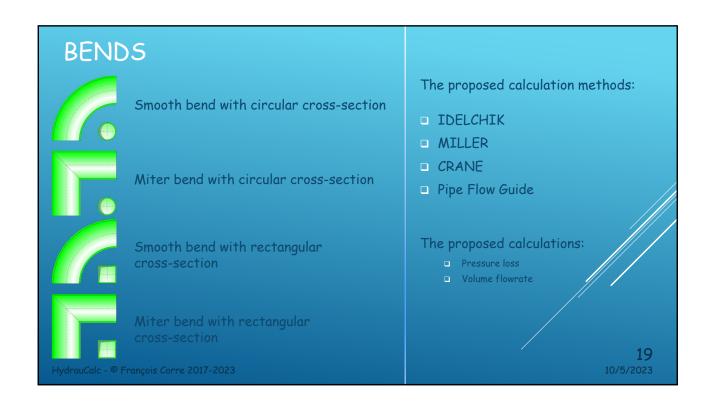

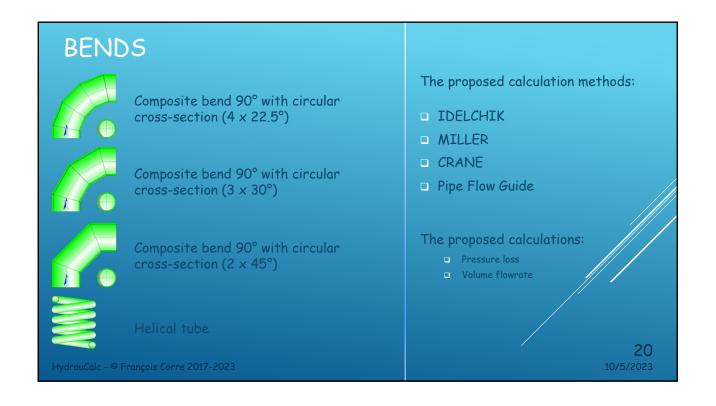

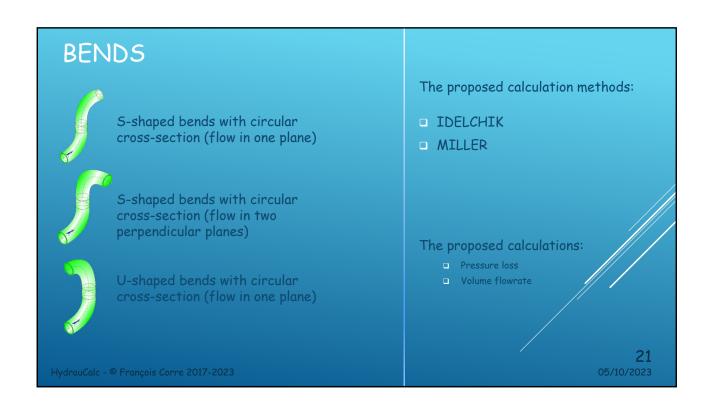

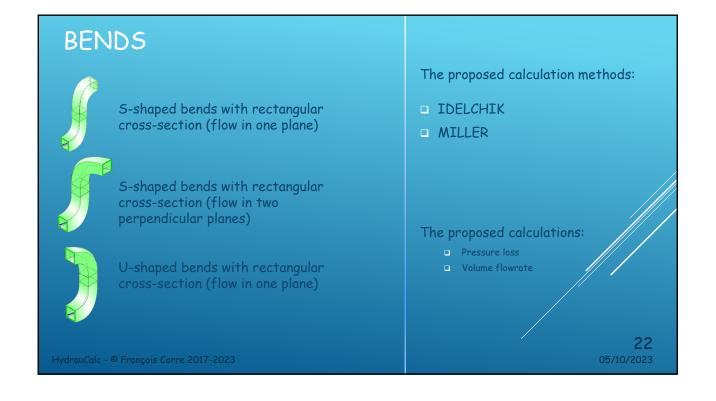

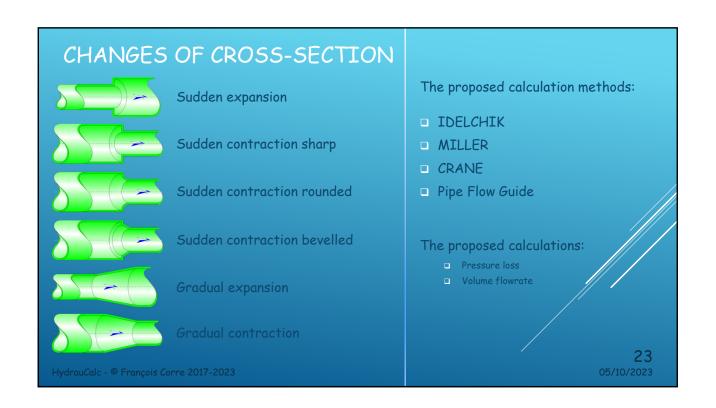

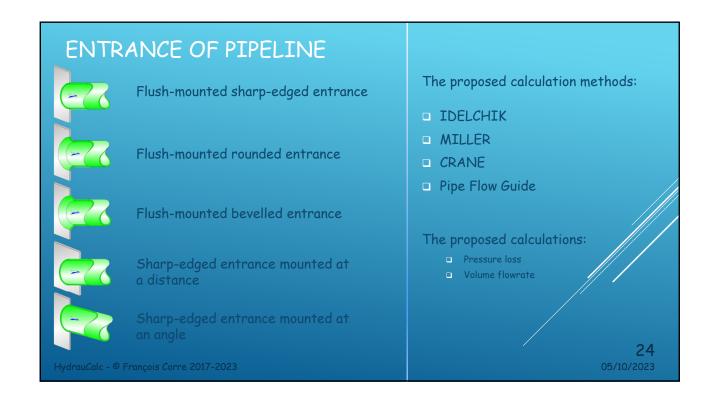

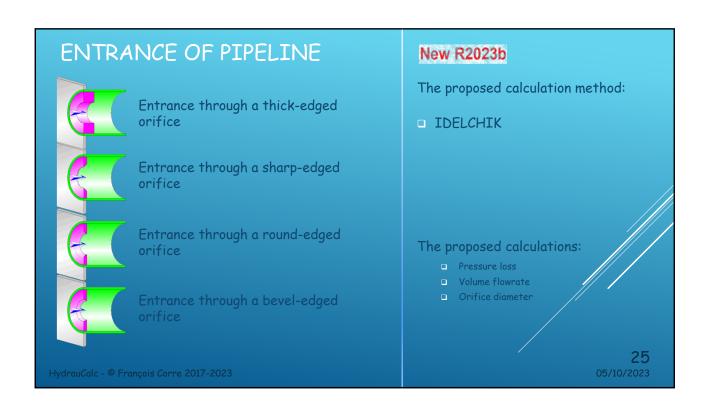

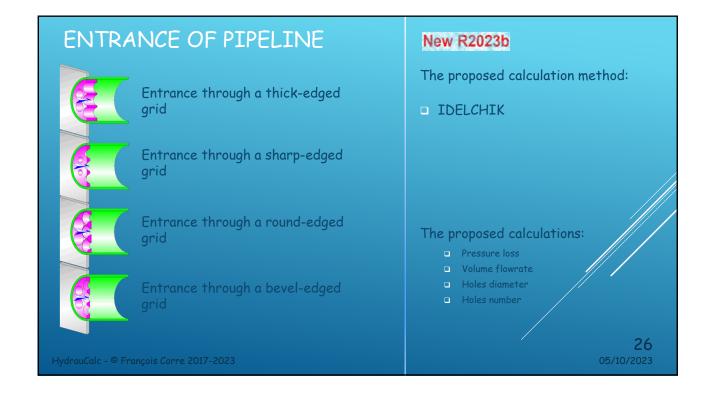

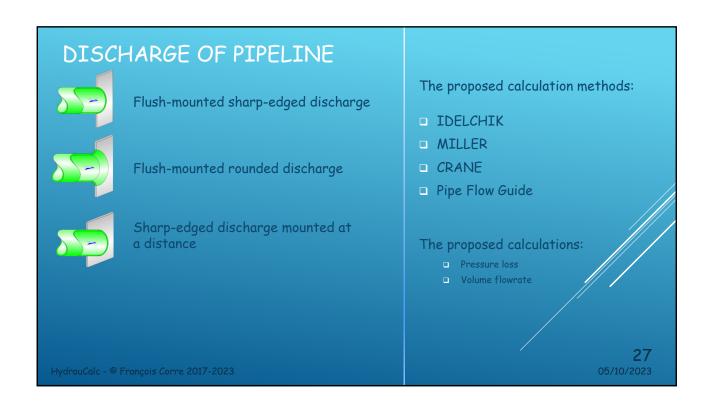

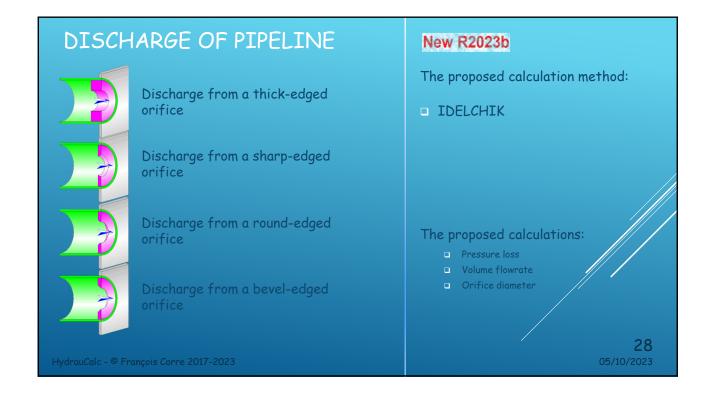

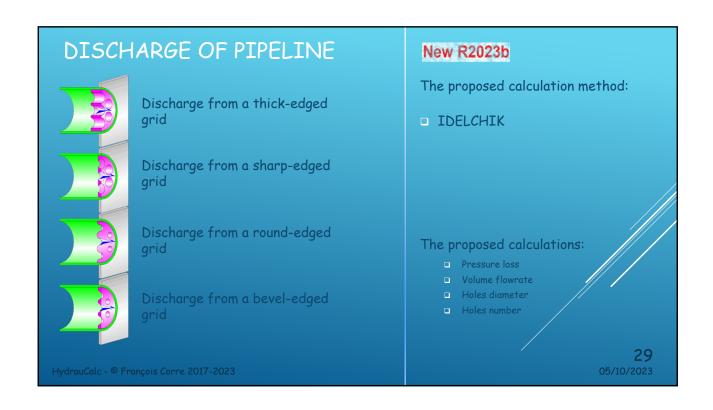

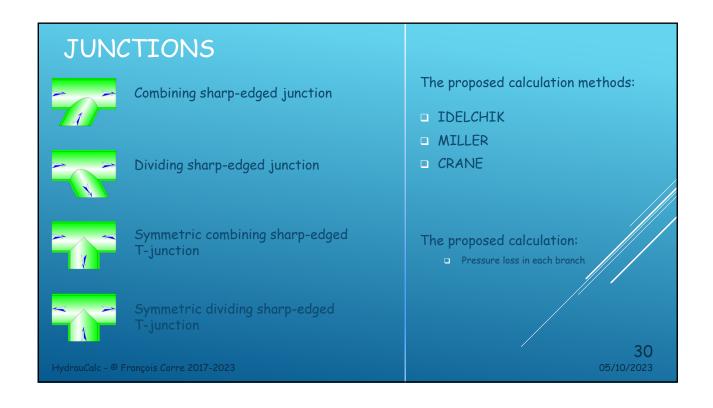

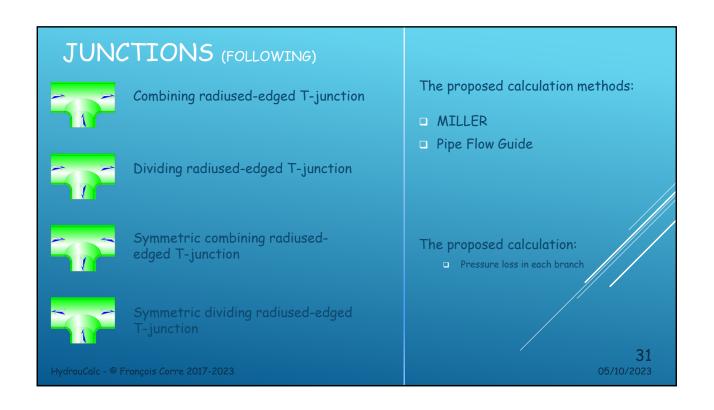

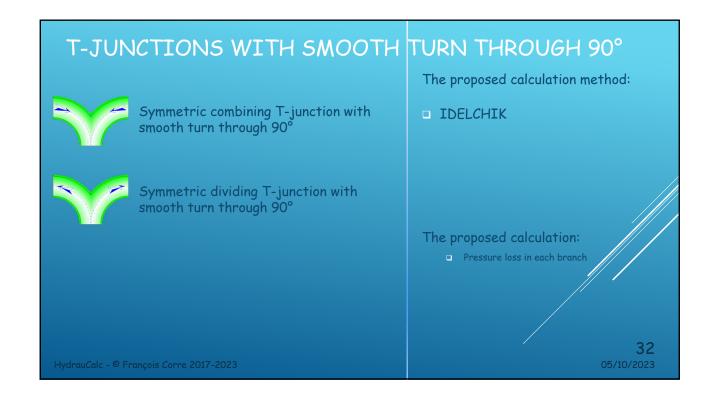

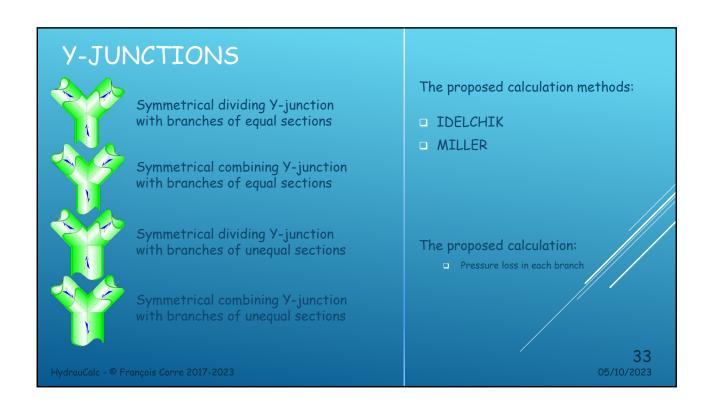

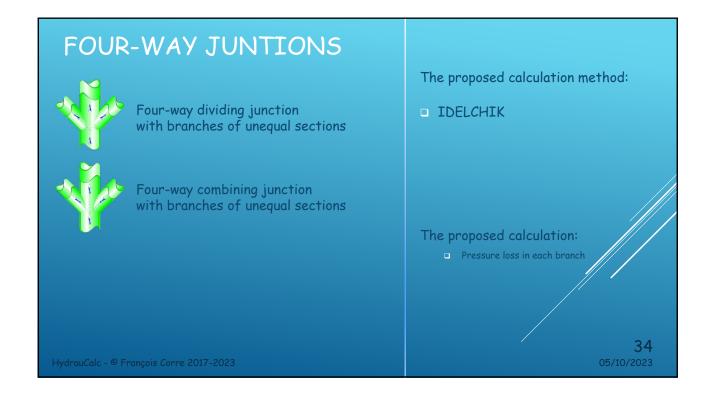

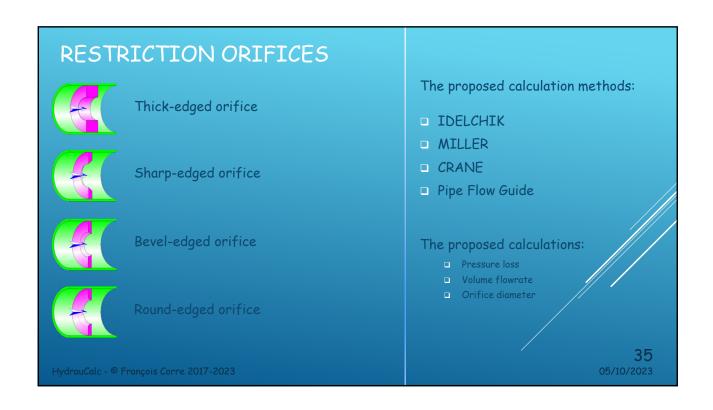

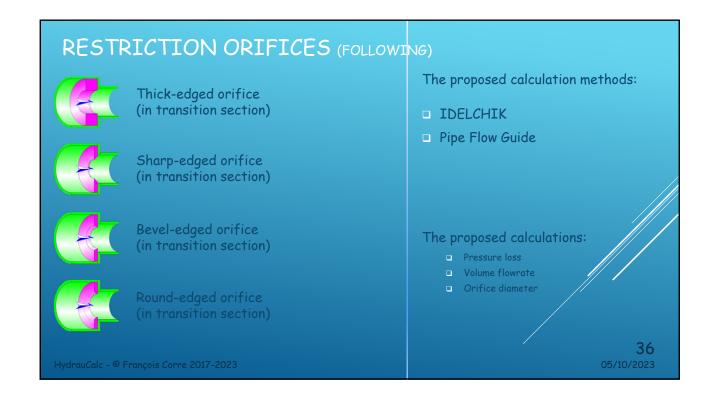

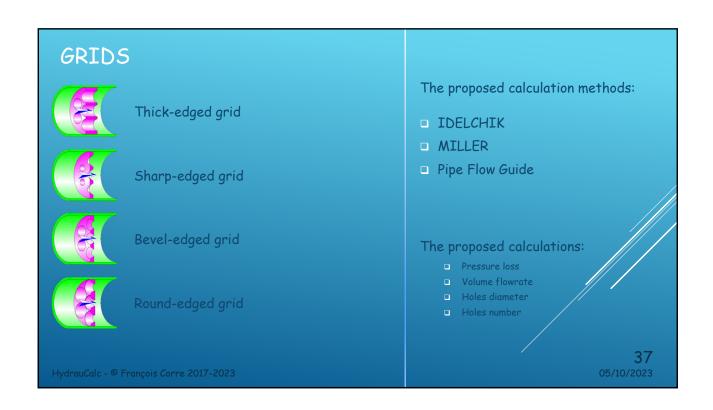

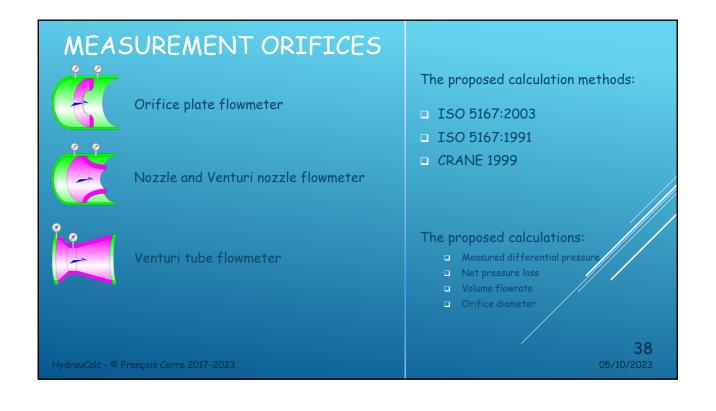

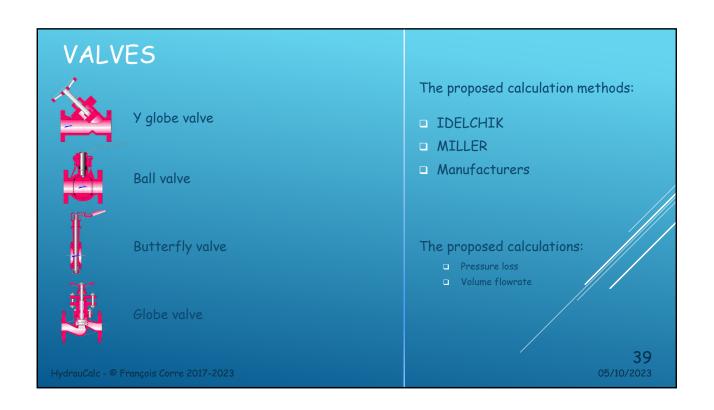

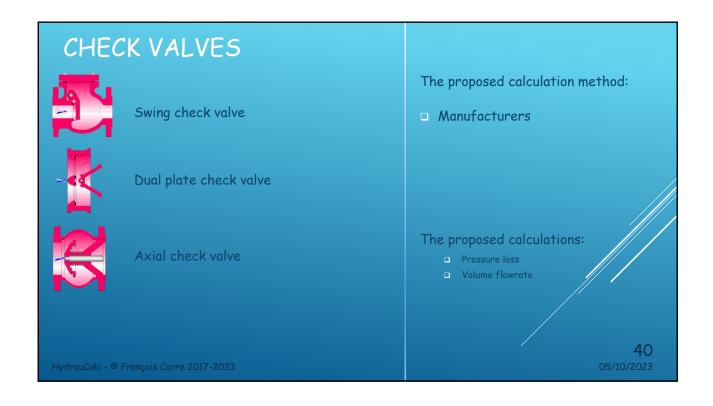

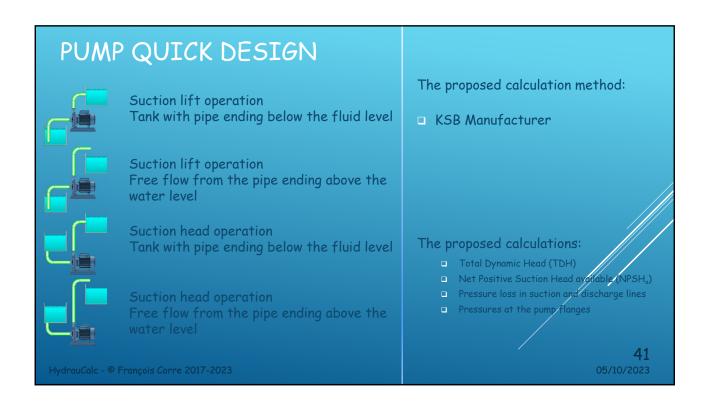

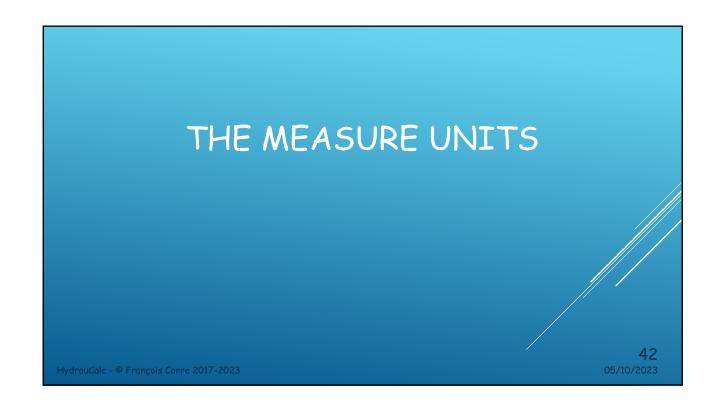

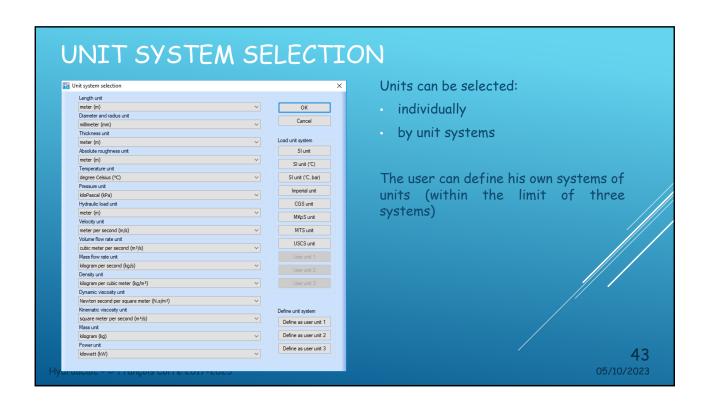

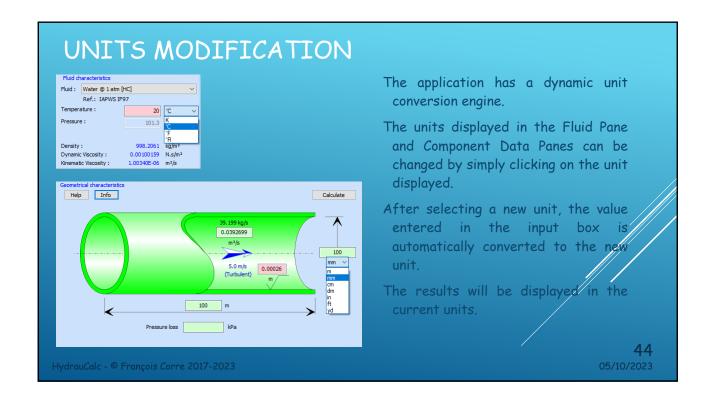

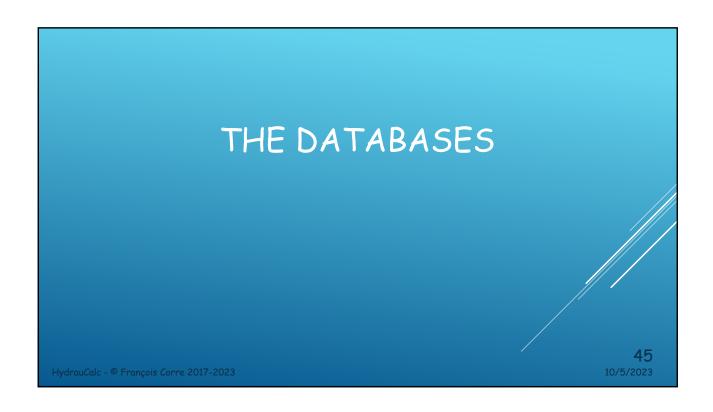

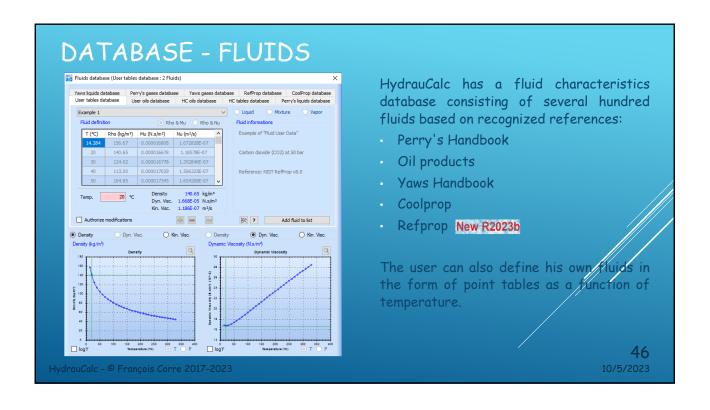

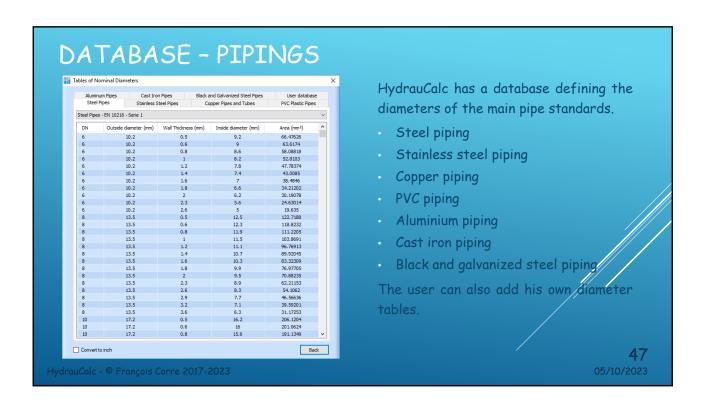

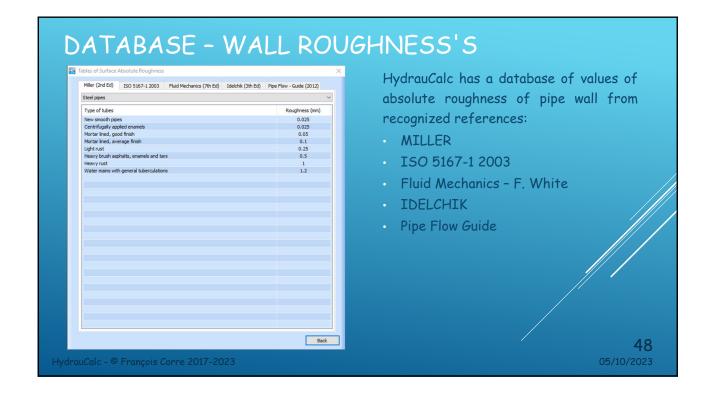

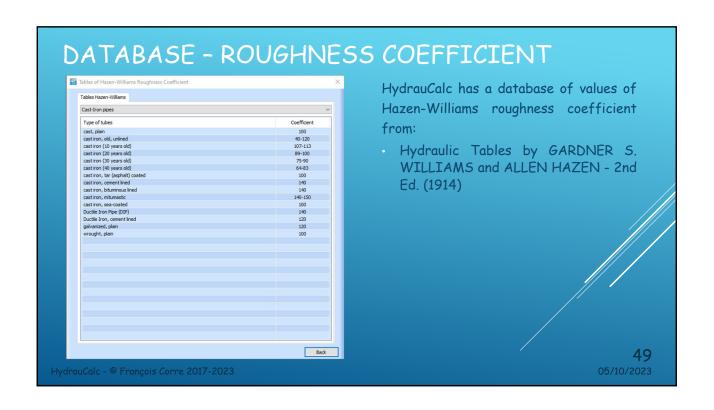

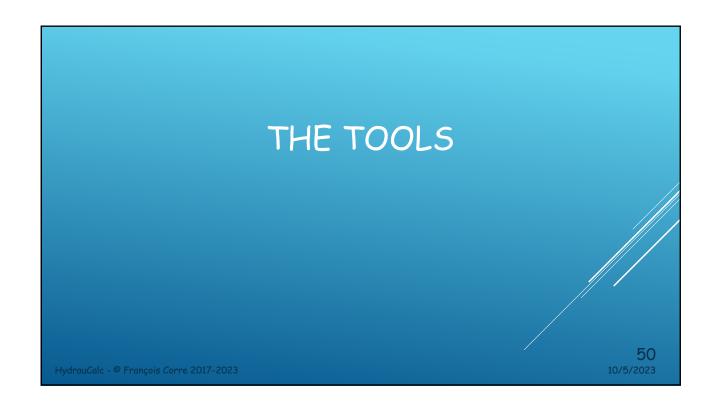

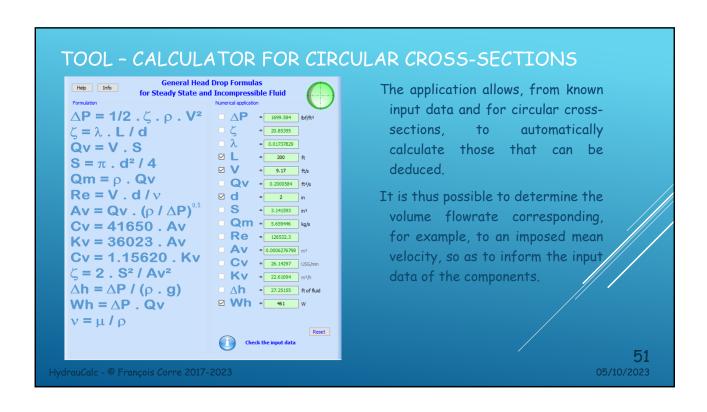

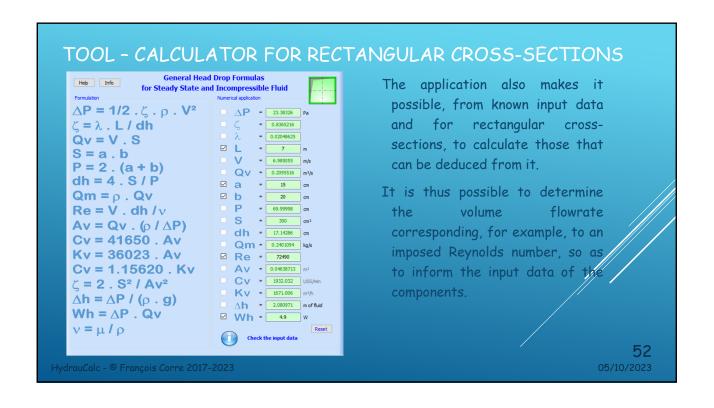

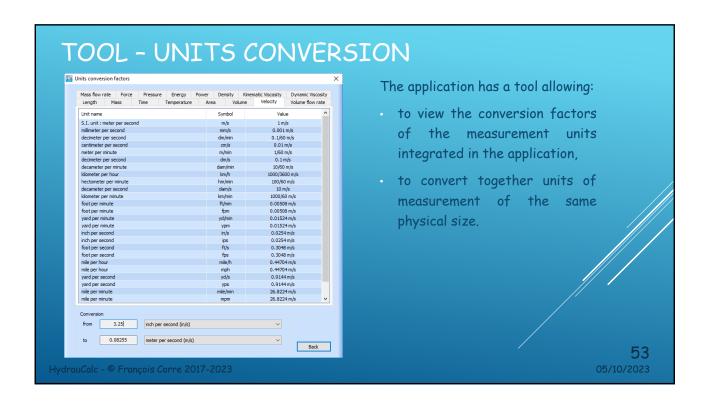

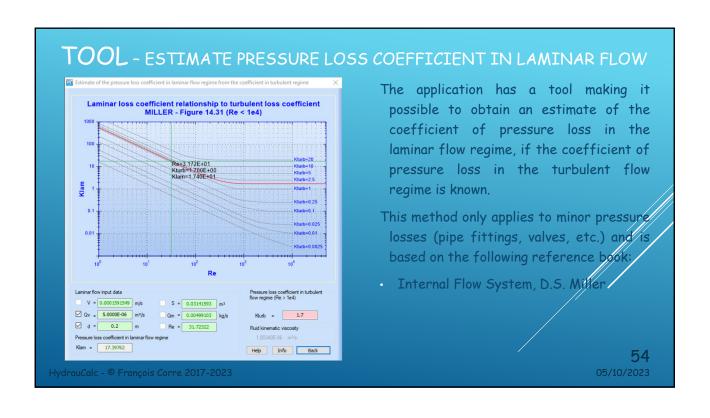

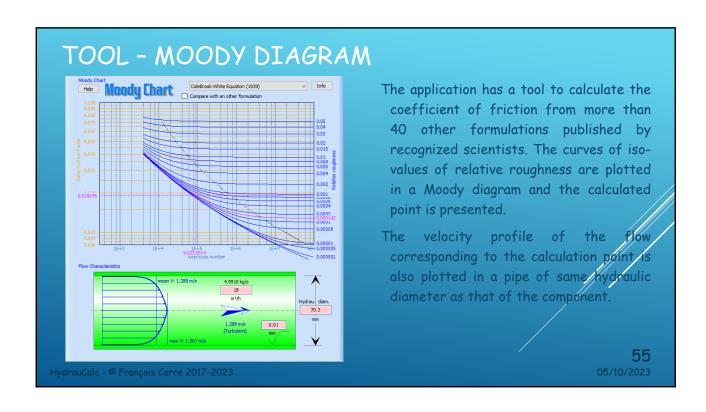

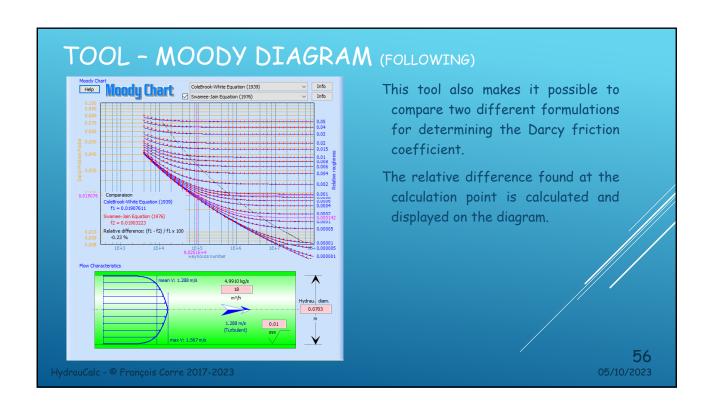

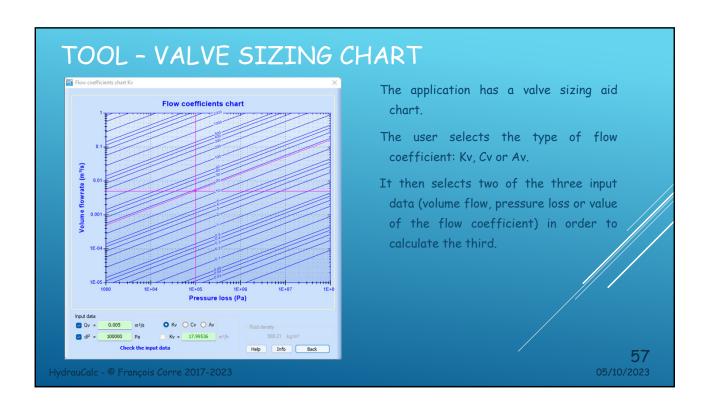

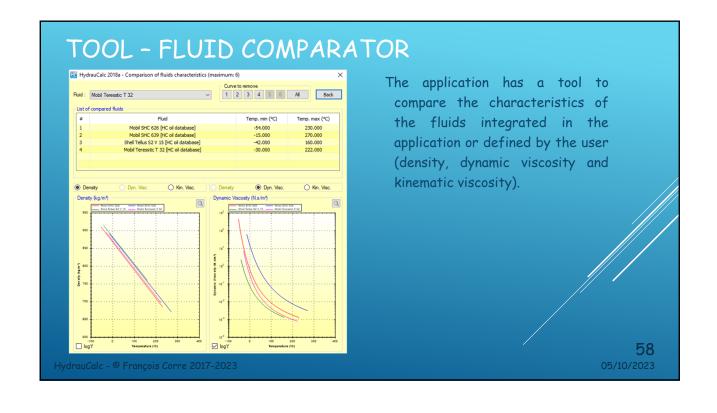

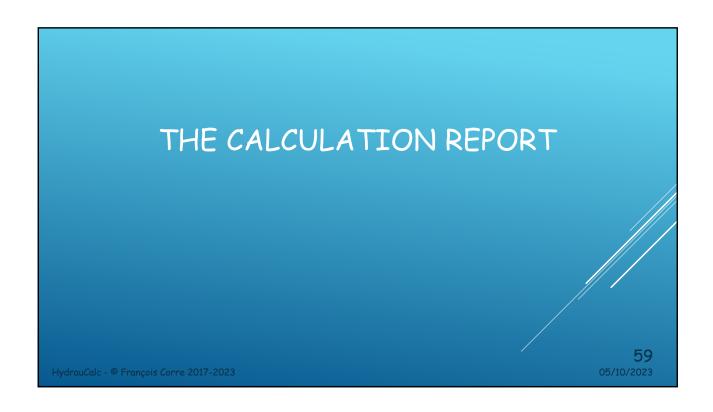

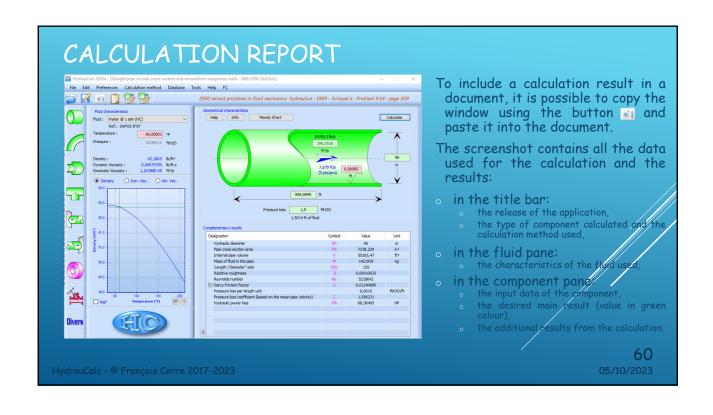

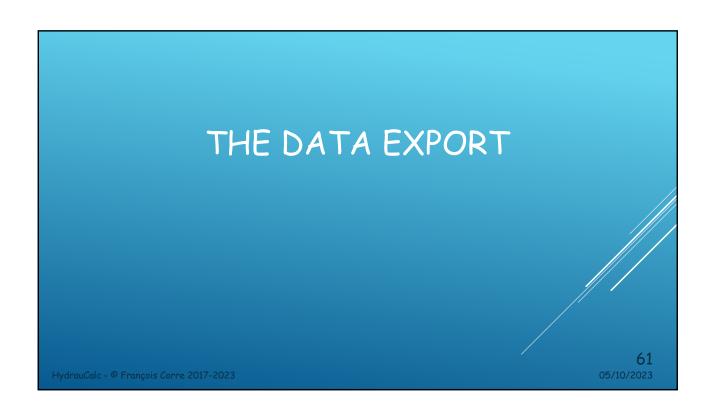

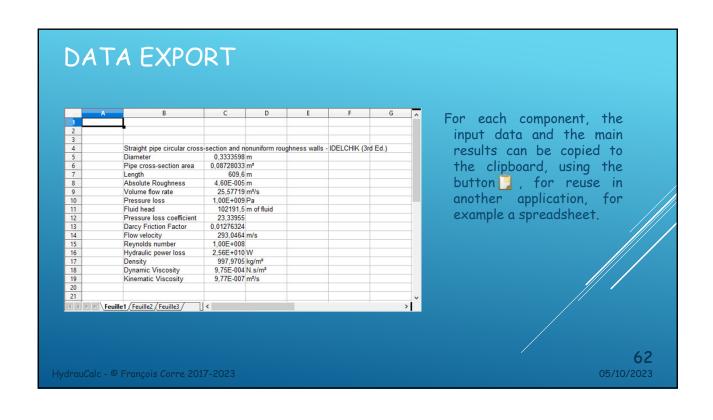

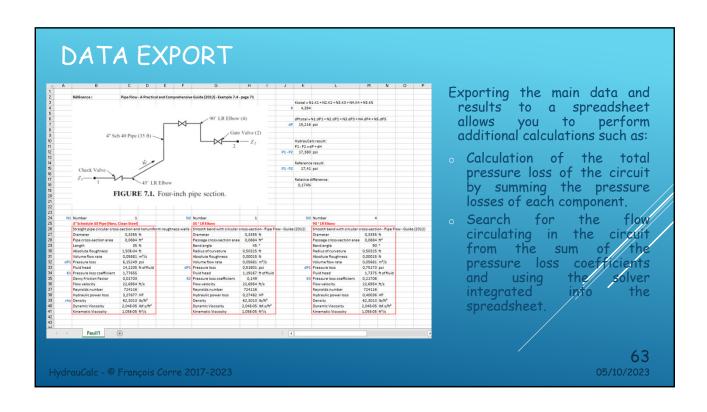

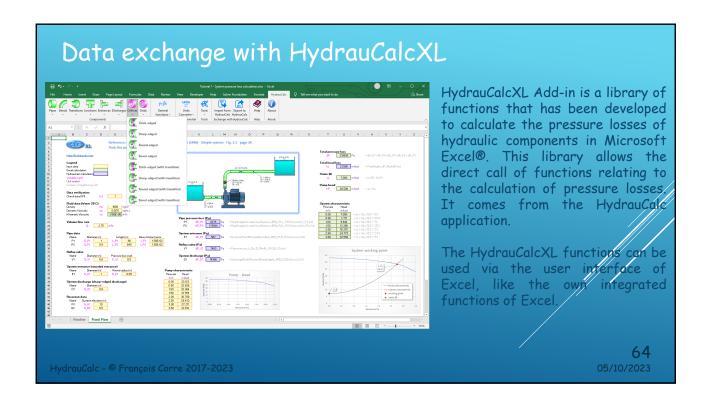

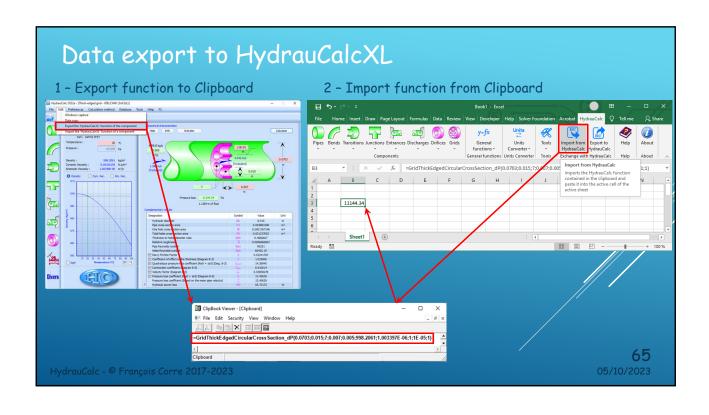

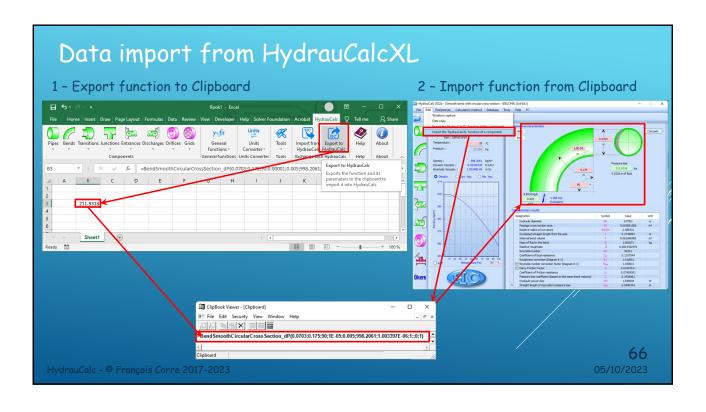

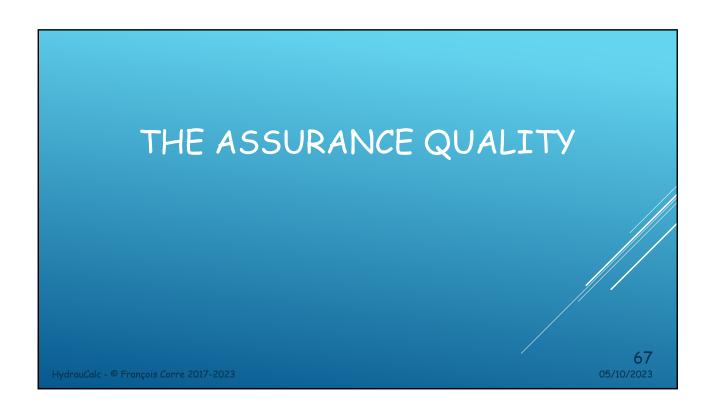

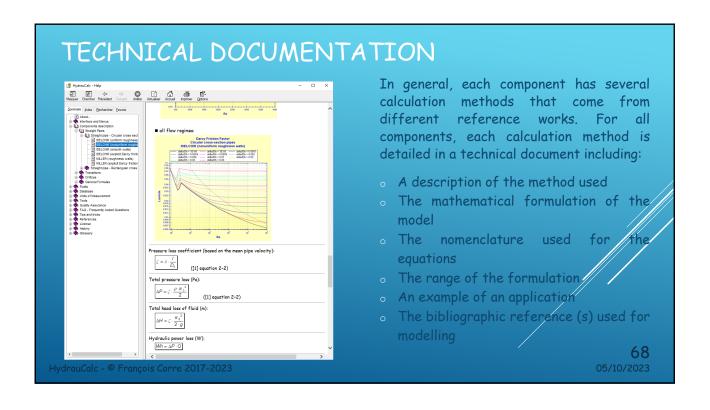

## COMPONENTS MODEL VALIDATION

HydrauCalc comes with a document that provides a comparison of software results with a series of examples published in well-known and respected references. Examples of hydraulic analysis include calculations of flow, pressure drop and pipe sizing for compressible and incompressible fluids.

The results obtained by the HydrauCalc application are very close to the published results.

At each new software release, a series of tests is performed to check the non-regression of the software features.

HydrauCalc - @ François Corre 2017-2023

**69** 05/10/2023

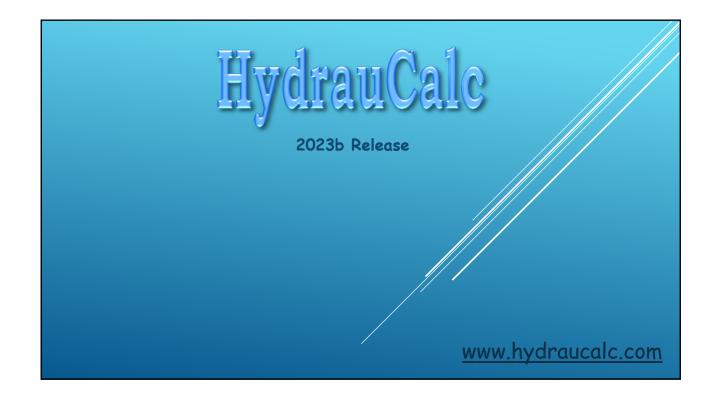